### Problem 3: Strömgren sphere

#### Aims of this exercise

- **1** Understand that photochemistry is a mess
- **2** Realize that KROME saves your day
	- Homework: because 7 hours of school wasn't enough (Anonymous)

<span id="page-0-0"></span>∽≏∩

## KROME Bootcamp 2014 - Part1: Optically thin case

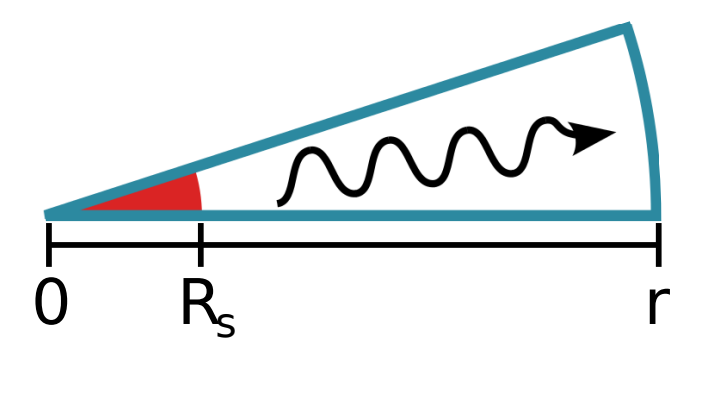

$$
H + \gamma \rightarrow H^{+} + e^{-}
$$
  
\n
$$
H^{+} + e^{-} \rightarrow H + \gamma
$$
\n(1)  
\n(2)

4. 17. 18.

 $\sim$ 

 $290$ 

# KROME Bootcamp 2014 - Part1: Optically thin case

### Recap for part1

- <http://kromepackage.org/bootcamp/exercises/day2.tar.gz>
- NOTE: sketch for test.f90 is provided
- TODO: complete the code using the pseudocode on the text

```
dt = 0.1 yrLOOP time
 dt = dt * 1.01t = t + dtLOOP grid for i
 x(:) = xall(i,:)call KROME(x;),Tqas,dt)xall(i,:) = x(:)END LOOP grid
 if(t>tmax) break loop on time
END LOOP time
```
G.

 $\Omega$ 

イロメ イ母メ イヨメ イヨメ

# KROME Bootcamp 2014 - Part1: Optically thin case

#### Add photons source

- krome\_set\_photoBin\_BBlog(...)
- krome photoBin scale(...)

```
dt = 0.1 yrLOOP time
 dt = dt * 1.01t = t + dtLOOP grid for i
  <<<<<<<-----INIT BB RADIATION
  <<<<<<<-----SCALE BB RADIATION
  x(:) = xall(i,:)call KROME(x;),Tqas,dt)xall(i,:) = x(:)END LOOP grid
 if(t>tmax) break loop on time
END LOOP time
```
### Good to know

- Rescaling based on photon "history"
- Rescale using krome\_photoBin\_scale\_array(...) subroutine
- Store opacity array at each grid point op(:) $\rightarrow$  opt(i,:)
- krome\_get\_opacity\_size <code>returns</code>  $\tau_i = \sum_j \Delta r_i\, n_{ij}^{\rho}\, \sigma_j$  at different energies  $(h\nu)$
- Mimic photon "history" scaling radiation by  $\prod_i \exp(-\tau_i)$  (and the geometrical factor)

∽≏∩

イロト イ押 トイラト イラト

## GOOD WORK!

<http://kromepackage.org/bootcamp/exercises/day2.tar.gz>

<span id="page-5-0"></span> $\Omega$ 

 $\Rightarrow$   $\rightarrow$ 

-4 F

 $1\sqcap$   $1\sqcap 1$